# PDF Rotator Registration Code Free Download [32|64bit] 2022 [New]

# **Download**

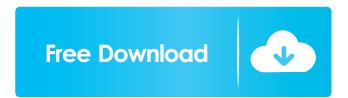

### PDF Rotator Crack+ [32|64bit] [Latest-2022]

- Fixed an issue in the upper left corner to the tab bar that could not be expanded What's New in PDF Rotator Free Download: -Fixed an issue in the upper left corner to the tab bar that could not be expanded What's New in PDF Rotator: - Fixed an issue in the upper left corner to the tab bar that could not be expanded What's New in PDF Rotator: - Fixed an issue in the upper left corner to the tab bar that could not be expanded What's New in PDF Rotator: - Fixed an issue in the upper left corner to the tab bar that could not be expanded What's New in PDF Rotator: - Fixed an issue in the upper left corner to the tab bar that could not be expanded What's New in PDF Rotator: - Fixed an issue in the upper left corner to the tab bar that could not be expanded What's New in PDF Rotator: - Fixed an issue in the upper left corner to the tab bar that could not be expanded What's New in PDF Rotator: - Fixed an issue in the upper left corner to the tab bar that could not be expanded What's New in PDF Rotator: -Fixed an issue in the upper left corner to the tab bar that could not be expanded What's New in PDF Rotator: - Fixed an issue in the upper left corner to the tab bar that could not be expanded What's New in PDF Rotator: - Fixed an issue in the upper left corner to the tab bar that could not be expanded What's New in PDF Rotator: - Fixed an issue in the upper left corner to the tab bar that could not be expanded What's New in PDF Rotator: - Fixed an issue in the upper left corner to the tab bar that could not be expanded What's New in PDF Rotator: - Fixed an issue in the upper left corner to the tab bar that could not be expanded What's New in PDF Rotator: - Fixed an issue in the upper left corner to the tab bar that could not be expanded What's New in PDF Rotator: - Fixed an issue in the upper left corner to the tab bar that could not be expanded What's New in PDF Rotator: -Fixed an issue in the upper left corner to the tab bar that could not be expanded What's New in PDF Rotator: - Fixed an issue in the upper left

## PDF Rotator Free [Updated-2022]

Turns selected pages of a PDF document into Word documents, without opening Adobe Acrobat. Supports: PDF files Standalone app Please note: .NET Framework 4.7.2 or higher and the latest version of Adobe Acrobat Reader DC, which can be downloaded free from Adobe website. File Version: 1.1.1.7.2 .NET Framework Version: 4.7.2 Platform: x64Mr. Holland's Opus Mr. Holland's Opus is a 1983 American animated musical fantasy film directed by Chuck Jones. It stars Sylvester and his supporting cast in a setting similar to their cartoon series (but with a change in music, costumes, and animation style). Plot It is Halloween, and Sylvester, Opus, and Beethoven (a three-headed dog) are hanging out in the Neighborhood of Make-Believe. Sylvester plans to go trick-or-treating, but the other two stay behind and start working on Beethoven's latest opera, when Flute the woodwind player bursts in and interrupts them. Beethoven is mad and releases his powers to create something to eat. He creates a costume, but does it badly and ends up getting into a fight with his partner, the humorless dog Scraggly. Beethoven creates a costume for himself which looks like the opera scene of Mars Needs Moms, a scene from one of the show's segment, and starts singing and dancing. Sylvester is not impressed and starts a fight with Beethoven. Beethoven later forgives him. The next day, when Beethoven's opera is due to be performed in the third segment, Scraggly (who is now wearing a head of Beethoven's) tells Sylvester and Opus that Beethoven's costume is terrible, and he is planning to make a scene during the performance, but Sylvester tells him that he should let Beethoven sing his opera as the main character, as Beethoven is really talented. Beethoven is given the role of "Mr. Holland", with Flute as Mr. Bartok, Opus as Mr. Grosch, and Scraggly as Mr. Puffenkeller. Beethoven goes on to perform the opera, and the cast applauds. The film ends with the opera scene, and Sylvester and the other characters riding around on 1d6a3396d6

#### PDF Rotator Crack + Free Download

PDF Rotator is a feather-light application designed to rotate pages inside PDF documents with as little effort as possible. It can be used to arranged collections with ebooks in PDF format, for example. Prerequisites and interface: The tool's not wrapped in a setup kit. Instead, you can copy the downloaded files to a preferred directory on the disk or keep them stored on a USB flash drive, in order to directly launch it on any computer. It doesn't add new entries to the system registry or create files on the disk without your permission. Just keep in mind that.NET Framework and Adobe Acrobat must be installed to get this app up and running. When it comes to the interface, PDF Rotator opts for a standard window with a minimalistic appearance, which gives you an overview of all options available. Rotate the pages of multiple PDF docs: PDF items can be added to the task list via dragand-drop support. Batch processing is possible, so you can rotate the pages of multiple PDF documents at the same time. The task list shows the name, extension and status of each file. Separate settings can be made for odd and even pages. Therefore, it's possible to change the page orientation by 90 degrees clockwise or counterclockwise, 180 degrees, reset it to 0 degrees, as well as leave the odd or even pages untouched. Modifications are applied with the click of a button. The utility doesn't show a notification message to let you know whether the task was successful or not. This is indicated in the list. Worth noting is that the application doesn't create new files, but modifies the original ones instead, so you might be interested in creating backups prior to this step. E: Rating:Use of dextran-coated charcoal to remove radioiodine from the thyroid. We evaluated whether dextrancoated charcoal was an effective agent in the removal of radioiodine from the thyroid gland. We compared the efficacy of the dextran-coated charcoal with that of different other agents used for this purpose. We performed in vitro experiments in which we incubated dextran-coated charcoal, different isotopes of iodine, and various chemicals with thyroid tissue for different periods of time. We analyzed the final concentration of iodine and iodine metabolites in the incubated media. We also performed in vivo experiments in which we treated rats with aqueous iodine solutions and different kinds of agents to evaluate their abilities to reduce radioiodine uptake. In vitro,

#### What's New In?

PDF Rotator is a small, powerful utility for rotating PDF files without losing any pages or other content. It's built in a simple and elegant interface that allows you to rotate the document in 90 or 180 degree counterclockwise or clockwise direction and to preview the directions in a dedicated window. You can save files into the desktop, a folder on the disk, a network folder or a FTP server. PDF Rotator also supports batch processing, so it allows you to add multiple files to the list and rotate them simultaneously. You can select what pages you want to rotate and how many times. The app also provides time estimation for rotating the documents. PDF Rotator is a useful solution for professional and business users as well as for those who simply want to rotate a bunch of PDFs. Features: \* Rotate files in various rotations. \* Preview the result in a window. \* Batch processing. \* Select pages to rotate and select the number of rotations. \* Create and edit schedules. \* Select output location. \* Saves files into the desktop, a folder on the disk, a network folder or a FTP server. \* Allows you to choose between X-direction and Y-direction. \* Support for IE, Firefox, Chrome, Opera, Safari, and Thunderbird. \* Supports for Windows, Linux, and Mac OS X. \* The app is updated frequently, so it is safe and secure to use. \* Set time to start rotation. \* Set time to finish rotation. \* Time to restart the rotation after the last rotation. \* Set number of pages to rotate. \* Select pages to rotate. \* Set output location. \* Apply watermark to watermarked pages. \* Rotate all pages in document. \* Rotate all pages in selected file. \* Rotate all pages in selected folder. \* Rotate selected pages. \* Rotate selected pages counterclockwise. \* Rotate selected pages clockwise. \* Rotate all pages from file. \* Rotate all pages from selected folder. \* Rotate selected pages counterclockwise. \* Rotate selected pages clockwise. \* Rotate selected pages in specified page range. \* Rotate selected pages in specified page range (multiple times). \* Rotate selected pages up to a specified page. \* Rotate selected pages down to a specified page. \* Rotate selected pages in specific page range and to specific page. \* Rotate selected pages in a specified page range and up to a specific page. \* Rotate selected pages in a specified page range and down to a specific page. \* Rotate selected pages in specific page range and up to a specified page. \* Rotate selected pages in specific page range and down to a specified page. \* Rotate pages

# **System Requirements For PDF Rotator:**

Windows XP, Vista or 7. Internet Explorer 8.0 or later. A broadband connection. SketchUp Pro v13 (latest version is available at SketchUp.com) GPU Apple Macintosh running OS X v10.5 or later or Windows Vista or 7 running Windows Aero. The following is a list of the features available in SketchUp Pro for Windows. Navigate your workspace quickly with a large viewport. Create geometric models that you can show or hide in real time

https://startclube.net/upload/files/2022/06/z73HVVHk9sr1euPHYSPi 07 a533c7856e6e991d5e7299b374b94bb3 file.pdf

https://www.wandermagazin-schweiz.ch/advert/speech-crack-activator-final-2022/

https://www.vakantiehuiswinkel.nl/claroideas-free-download-march-2022/

https://thebrothers.cl/yet-another-duplicate-file-remover-updated-2022/

http://www.male-blog.com/wp-content/uploads/2022/06/ollephil.pdf

http://journeytwintotheunknown.com/?p=2568

 $\underline{https://www.merexpression.com/upload/files/2022/06/EWq1yrGFRJfqm4MJGaR5\_07\_9cfc3f54a663512a44abdfa1fc974bba\_file.pdf}$ 

https://hoverboardndrones.com/sweep-crack-keygen-for-lifetime-download-for-pc/

https://pzn.by/?p=13219

https://octopi.nl/wp-content/uploads/2022/06/Seg Manager.pdf

https://ictlife.vn/upload/files/2022/06/rn9xuttuhqxti3ZCfBB8 07 a533c7856e6e991d5e7299b374b94bb3 file.pdf

http://www.giffa.ru/human-design/portable-cleanmem-2-0-1-crack-with-key-win-mac-latest/

https://www.caramelosdecianuro.net/uncategorized/urr-undelete-recover-and-rescue-for-ntfs-crack-march-2022/?p=886

https://kapro.com/agujahilo-crack-for-windows-latest-2022/

https://dd-school.com/wp-content/uploads/2022/06/wenznewt.pdf

https://aprendeconmontessori.com/extreme-messenger-for-aim-crack-3264bit/

https://reputation1.com/planets-3d-crack-x64-april-2022/

 $\underline{https://creatchecknapove.wixsite.com/netchartlerea/post/excel-sybase-anywhere-import-export-convert-software-crack-keygenfull-version-2022$ 

https://hobiz.s3.amazonaws.com/upload/files/2022/06/Utt7UtCt7NhxpzXv986S 07 6f3b3557938cf68c85ce1b85149348dc file.pdf

http://shoplidaire.fr/?p=143669